$-$  10 4

SOL LENGTH SOL LENGTH LENGTH(string-expression) {fn LENGTH(string-expression)} ● string-expression -CHAR VARCHAR LENGTH INTEGER LENGTH  $\overline{C}$  $IRIS$ LENGTH ODBC SQL LENGTH **SLENGTH CHARACTER LENGTH CHAR LENGTH** DATALENGTH ● LENGTH SelectMode  $SO1$  $\tt LENGTH$  $LENGTH$ ● LENGTH LTRIM LENGTH SLENGTH CHARACTER\_LENGTH CHAR\_LENGTH DATALENGTH - LENGTH \$LENGTH CHARACTER\_LENGTH CHAR\_LENGTH DATALENGTH

NULL LENGTH NULL (0)

 $\bullet$ 

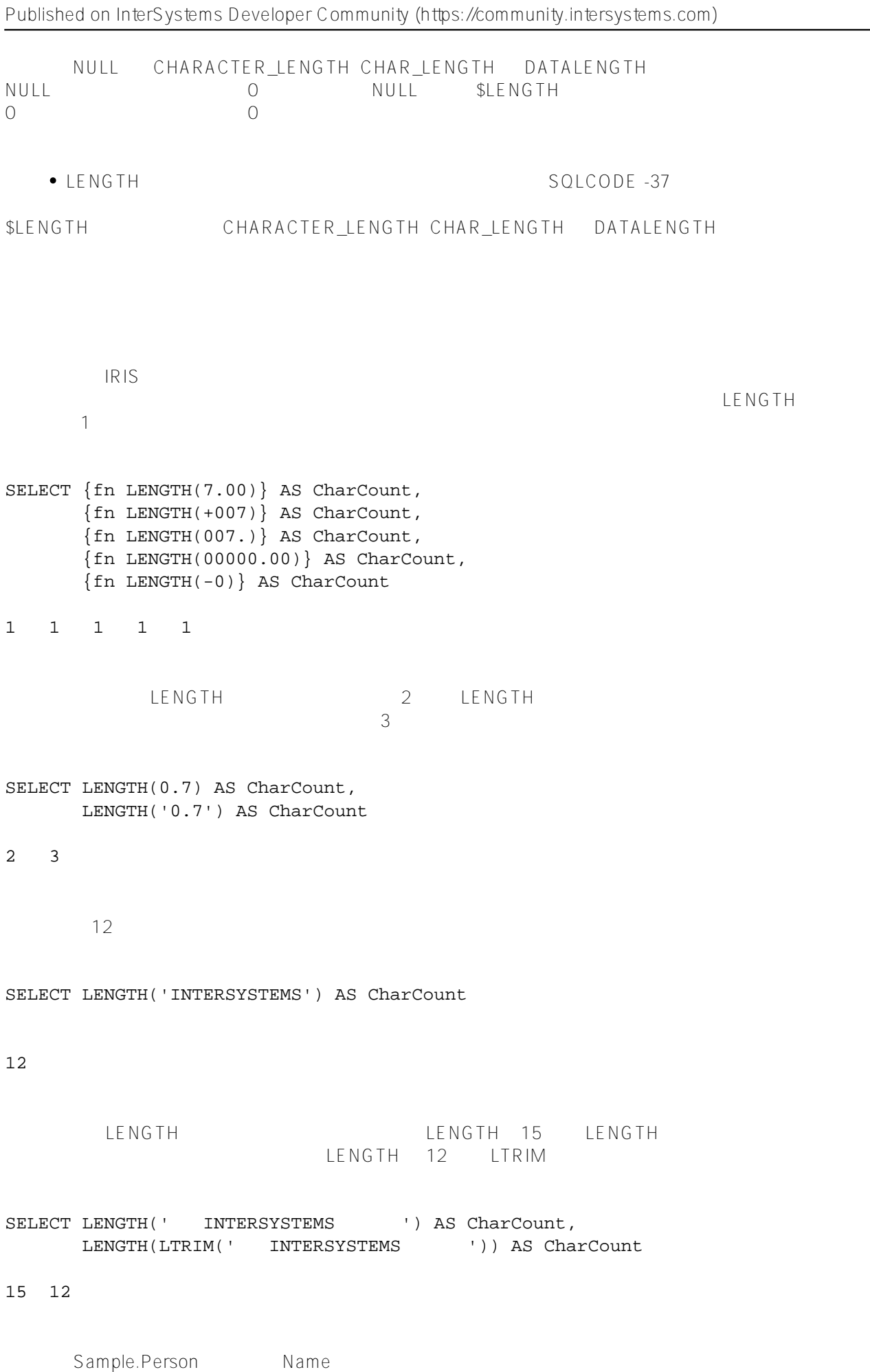

SELECT Name,{fn LENGTH(Name)} AS CharCount FROM Sample.Person ORDER BY CharCount

DOB(1) DOB(1) DOB(1) DOB(1) DOB(1) DOB(1) DOB(1) DOB(1) DOB(1) DOB(1) DOB(1) DOB(1) DOB(1) DOB(1) DOB(1) DOB(1) DOB(1) DOB(1) DOB(1) DOB(1) DOB(1) DOB(1) DOB(1) DOB(1) DOB(1) DOB(1) DOB(1) DOB(1) DOB(1) DOB(1) DOB(1) DOB(1 CHARACTER\_LENGTH (\$HOROLOG)  $DOB$ 

```
SELECT DOB,{fn LENGTH(DOB)} AS LenCount,
CHAR_LENGTH(DOB) AS CCount,
CHARACTER_LENGTH(DOB) AS CtrCount
FROM Sample.Person
```
 $\mathsf{SQL}$  Unicode  $\mathsf{QL}$  Unicode  $\mathsf{QL}$ 

```
/// d ##class(PHA.TEST.SQLCommand).Length()
ClassMethod Length()
{
     s a = $CHAR(920,913,923,913,931,931,913)
     &sql(SELECT LENGTH(:a) INTO :b )
     if SQLCODE'=0 {
         w !,"Error code ",SQLCODE 
     } else {
         w !,"The Greek Sea: ",a,!,$LENGTH(a),!,b 
     }
}
DHC-APP>d ##class(PHA.TEST.SQLCommand).Length()
```

```
The Greek Sea: ???????
7
7
```
## [#SQL](https://cn.community.intersystems.com/tags/sql) [#Caché](https://cn.community.intersystems.com/tags/cach%C3%A9)

 **源 URL:** https://cn.community.intersystems.com/post/%E7%AC%AC%E4%B8%83%E5%8D%81%E4%B8%83%E 7%AB%A0-sql%E5%87%BD%E6%95%B0-length